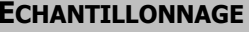

 $EXERCICES 2B$ 

## **OBJECTIF :**

Déterminer un intervalle de fluctuation des fréquences au seuil de confiance de 95%, dans le cadre d'une loi binomiale de paramètres *n* et *p* connus.

## **PARTIE 1 : AFFECTATION DES VALEURS** Il s'agit de demander à l'utilisateur d'entrer les valeurs *n* et *p*. *Algorithme Calculatrice* **PARTIE 2 : Calcul des valeurs de la loi binomiale cumulative** On va stocker les « valeurs de *x* » (de 0 à *n*) dans  $L_1$ , et les probabilités correspondantes dans  $L_2$ . Pour *x* allant de 0 à n 1 *L* (………………) prend la valeur …………… Fin de boucle. 2 *L* prend les valeurs de la loi binomiale cumulative de paramètres n et p. For **PARTIE 3** : **Détermination du plus petit « a**  $\triangleright$  **tel** que  $P(X \le a) \ge 0,025$ I prend la valeur 1 Tant que 2 *L* (………………) 0,025 I prend la valeur I+1 Fin Afficher 1 *L* (………………)/n **PARTIE 4 : Détermination du plus petit « b**  $\rightarrow$  **tel** que  $P(X \le b) \ge 0.975$ On va recommencer le processus de la **PARTIE 3**, mais en partant de *n* et en comptant à rebours. I prend la valeur Tant que que establecen en la proposa de la proposa de la proposa de la proposa de la proposa de la proposa de la proposa de la proposa de la proposa de la proposa de la proposa de la proposa de la proposa de la proposa de 2 *L* (………………)…………………………………………… I prend la valeur ……………………………… Fin Afficher 1 *L* (………………)/n **COMMANDES UTILES :**  $\mathbf{sto} \rightarrow$  Touche au dessus de «  $\mathbf{ON} \rightarrow$ **Prompt** ; **Disp** Menu **prgm** puis **E/S While ; For ; End** Menu **prgm** puis **CTL**  $\langle \cdot; \cdot \rangle$  **=** Menu **tests** accessible par **2nde+math**

 $\boldsymbol{\mathsf{N}}$